# University of Houston Clear Lake

# **Procurement Card (P-Card) Training**

## **P-CARD ADMINISTRATION and ACCOUNTS PAYABLE**

#### **P-CARD ADMINISTRATION – X2150**

Catina Chapman Associate Director, Procurement & Contract Admin. Debra Carpenter Executive Director, Procurement & Payables

#### **ACCOUNTS PAYABLE – X2130**

Rosie Pineda **Director, Accounts Payable** 

#### **Purpose of training**

To satisfy the mandatory training requirement for all P-Card cardholders, business coordinators and account managers.

#### **Purpose of the Procurement Card (P-Card) Program**

- To establish a more efficient, cost-effective method of purchasing and paying for small-dollar purchases.
- An *alternative* to the traditional purchasing process but not intended to avoid or bypass appropriate purchasing, contracting or payment guidelines and procedures.

Implementation of this program to its potential will cause a significant reduction in the volume of purchase orders and vouchers. The corresponding decrease in work processes associated with ordering and check writing results in a substantial cost savings to the University.

#### **Resources for Information and Training**

 Complete training documents including forms and sample documentation can be accessed from the P-Card web page at this url:

<https://public.uhcl.edu/about/administrative-offices/procurement-payables/p-card>

 Documentation required to process a P-Card purchase mirrors the documentation required to process a purchase voucher. Purchase voucher guidelines, reasons for voucher denial and other helpful information can be found on the Accounts Payable web page at:

<https://public.uhcl.edu/about/administrative-offices/procurement-payables/accounts-payable>

# **Safeguarding Your Card**

- **Safeguarding the P-Card is the cardholder's responsibility.** The cardholder whose name is on the card is the only person authorized to use that card.
- **Do not give another employee your card number. Do not accept that information if it is offered to you by a cardholder.**
- **Never send the full card number, expiration date and 3-digit CCV number via email.** This information must be called or faxed to the vendor. If ordering online, only submit card information via a secure website (https). Neither should this information be uploaded into PeopleSoft, as that system is not secure.
- **Before terminating or transferring to another department, the cardholder must return his or her P-Card to the P-Card Administrator.**
- **If a card is lost or stolen, the cardholder should notify both Citibank and the P-Card Administrator.**

# **Acceptable Purchases**

**Some examples of acceptable purchases are:** 

- Advertising Must be pre-approved by either BrandGuide and/or Communications or Human Resources
- Automobile Repair Parts
- Books & Videos
- Computer Related Items Must be pre-approved by UCT
- Meals Candidate meals & business lunches, NOT travel per diem meals
- Office Supplies
- Promotional Items Must be pre-approved by BrandGuide
- Small Tools and Hardware

**ALL pre-approval documentation must be uploaded along with the backup supporting documentation for each transaction. Advertising transactions should include a copy of the advertisement.** 

# **Unacceptable Purchases**

#### **Some examples of unacceptable purchases:**

- Any purchase using State funds
- Alcoholic Beverages
- Consulting and Professional Services
- Fuel
- Personal Items
- Service-Only Contracts
- Temporary Personnel
- Travel Expenses (airlines, car rentals, hotels, meals, etc.)

#### **Transaction Limits**

**Purchases made with the P-Card are limited to \$1,000 per transaction.**  Exceptions: memberships, registrations & subscriptions

**DO NOT ask the vendor to split the charges to circumvent this limit**. Split transactions are considered to be more than one transaction on the same day to the same vendor for which the total amount exceeds \$1,000 or any activity that can be perceived as an attempt to circumvent the P-Card transaction limit.

**Do not confuse split** *transactions* **with split** *reallocations* **in GCMS.**

# **Placing an Order**

**P-Cards can be used at any merchant that accepts MasterCard :** 

- In-store purchases
- Online orders (must be a reputable merchant with a secure web site)
- Telephone orders
- Fax orders

**DO NOT send your card number, expiration date and 3-digit CCV number via email.** When placing an order, call or fax this information to your vendor. You may also submit it via a secure website.

# **Vendor Tax Status with the State of Texas (transactions over \$500)**

A state law exists to help the State collect delinquent debts and taxes and to encourage vendors to remain in good standing under the law.

- $\triangleright$  The cardholder must verify the tax status of the vendor prior to completing the transaction.
- $\triangleright$  A link to the State Comptroller's office vendor tax status search is available on the P-Card web page or at the Texas Comptroller of Public Accounts hyperlink <https://mycpa.cpa.state.tx.us/coa/>
- $\triangleright$  Documentation from this search showing the vendor's good standing must be included in the backup documentation of the transaction.

#### **Sales Tax**

#### **Follow normal purchasing procedures regarding sales tax:**

- $\triangleright$  Inform the merchant of the University's tax-exempt status prior to placing the order.
- $\triangleright$  If a merchant requires a Texas Sales Tax Exemption Certificate, email the request for the certificate including the name and address of the vendor to the Procurement Department at [UHCLProcurement@uhcl.edu](mailto:UHCLProcurement@uhcl.edu)
- $\triangleright$  If you find that you have been charged sales tax on a purchase, contact the merchant for a refund of the tax. *If the refund is not received during the same statement cycle as the original charge, be sure to include documentation of your request for refund in your backup supporting documentations.*

# **Documenting Your Purchases**

- $\triangleright$  The cardholder is responsible for obtaining the proper documentation for each P-Card purchase.
- $\triangleright$  The department is responsible for keeping the originals of the backup supporting documentations.
- **► Backup supporting documentations must be scanned and uploaded to** PeopleSoft System. Required documentation includes:
	- Transaction Log.
	- Invoice, itemized sales receipt or online printout of internet purchases.
	- Any required pre-approval from Brand Guide, Communications, Human Resources, Office of Sponsored Programs or University Computing and Telecommunications Office.
	- Vendor Taxpayer Status printout (if purchase is over \$500)
	- Expense Report from GCMS (must be signed by the cardholder's  $immediate\ supervisor$ )  $12$

# **Documenting Your Purchases (Part 2)**

Travel and entertainment purchases are not allowed on p-cards. However, business meals, including candidate meals are allowed. The following guidelines apply:

- $\triangleright$  All business meals must have itemized receipts, and a detailed description of the nature and purpose of the business meal must be provided.
- $\triangleright$  Tips exceeding 20% are not allowed.
- $\triangleright$  A list of attendees is required for groups of 10 or less. The name of the group or organization must be provided for groups larger than 10.
- It is acceptable for restaurants to charge sales tax.
- $\triangleright$  Alcohol cannot be charged to your p-card.
- The expense description for the transaction should include this information: Who, What, When, Where and Why, with business purpose or benefit to the University.

#### **Returns and Credits**

- If there is a problem with a purchased item/s, cardholders should make every attempt to resolve the issue directly with the merchant to receive credit for returns and refunds.
- $\triangleright$  Refunds and credit for returns must be in the form of a credit placed on the card. Record credit transactions on your transaction log to document this activity.
- $\triangleright$  If you are unable to come to an agreement with the vendor regarding a return or credit, contact the P-Card Administrator to discuss your options.

#### **Unauthorized Charges**

-Charges made to a cardholder's account by a person other than the cardholder. -Split purchases to avoid the \$1,000 single transaction limit.

-Travel charges.

-Charges for personal use items.

*These charges must be reported to the P-Card Administrator within 10 days after the end of the billing cycle in which they occur.*

#### **Transaction Log**

The purpose of the transaction log is:

- *To provide a simple method of keeping track of expenditures made with the P-Card.*
- *To track purchases and refunds so that you do not exceed your credit limit for that statement cycle.*

A separate transaction log is required for each billing cycle.

Record each transaction on the log, including any refunds or credits.

- *Information on the transaction log is necessary for the completion of the GCMS Expense Report.*
- *An expense description and the account number and cost center is required for each transaction.*
- *Proper completion of the transaction log greatly expedites the reallocation process since this information is also required for the Expense Report.*

# **Penalties for Misuse**

- $\triangleright$  The guidelines established for P-card purchases must be followed at all times. Non-compliance to P-card guidelines including reallocations may result in additional mandatory training required of the card holder and/or staff member reallocating the transactions inaccurately.
- Misuse of P-card shall result in cancellation of P-card
- $\triangleright$  Fraudulent use (i.e., intentional use for personal or non-University purposes) will be handled in accordance with University of Houston System Administrative Memorandum [SAM 01.C.04](http://www.uh.edu/af/universityservices/policies/sam/1GenAdmin/1C4.pdf)

#### **When in doubt, contact**

**the P-Card Administrator (X2150)**

**before you make the purchase.**

# **Now What?**

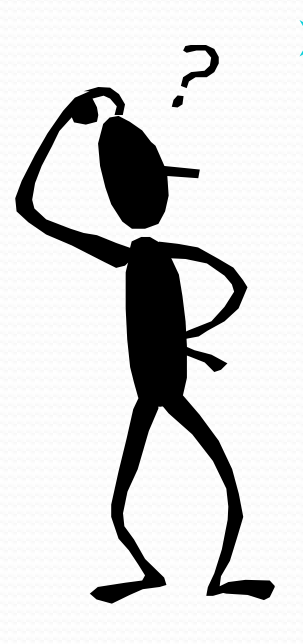

 $\triangleright$  To receive credit for this training course, you must:

- 1) Pass the course quiz and
- 2) Forward your confirmation email to [UHCLProcurement@uhcl.edu](mailto:UHCLProcurement@uhcl.edu).